#### С. Ю. Крюков

# ИСПОЛЬЗОВАНИЕ MONGODB В JAVA-ПРИЛОЖЕНИЯХ

Беспрецедентные объемы данных заставляют разработчиков приглядываться к альтернативам реляционных баз данных, используемым вот уже более тридцати лет. В совокупности все эти технологии известны как «NoSQL». Одной из таких БД является МопдоDB. Java-платформа является популярной  $c$ редой разработки промышленного ПО. Но в то время как существует множество решений для работы  $c$ вязки Java-Р $C$ УБД, поддержка NoSQL решений в Java не так широка.

#### **В**ведение

Целью практического исследования было выявление наиболее оптимального решения, соответствующего требованиям современной разработки  $\Pi$ О.

### Исследование существующих **АЛЬТЕРНАТИВ**

Для работы с MongoDB Java-разработчику доступны:

- 1. стандартный MongoDB драйвер  $[1]$ ;
- 2. библиотека Jongo [4];
- 3. библиотека SpringData Mongo [2];
- 4. библиотека Morphia [3];

Для создания рейтинга был использован ряд микротестов и бенчмарков. Также оценивалось удобство работы с API библиотек, полнота охвата возможностей MongoDB, предоставляемая ими.

Результаты сводного анализа представлены в Таблице 1.

В результате анализа характеристик была выбрана библиотека SpringData Mongo. Стандартный Java драйвер показывает наилучшие результаты в плане скорости работы и функциональности, но сложен в обращении и предоставляет низкий уровень абстракции.

Основной сложностью при создании рейтинга стало быстрое развитие исследуемых библиотек, появление в них новых возможностей и их растущая сложность. Решением проблемы стала «заморозка» версий используемого ПО.

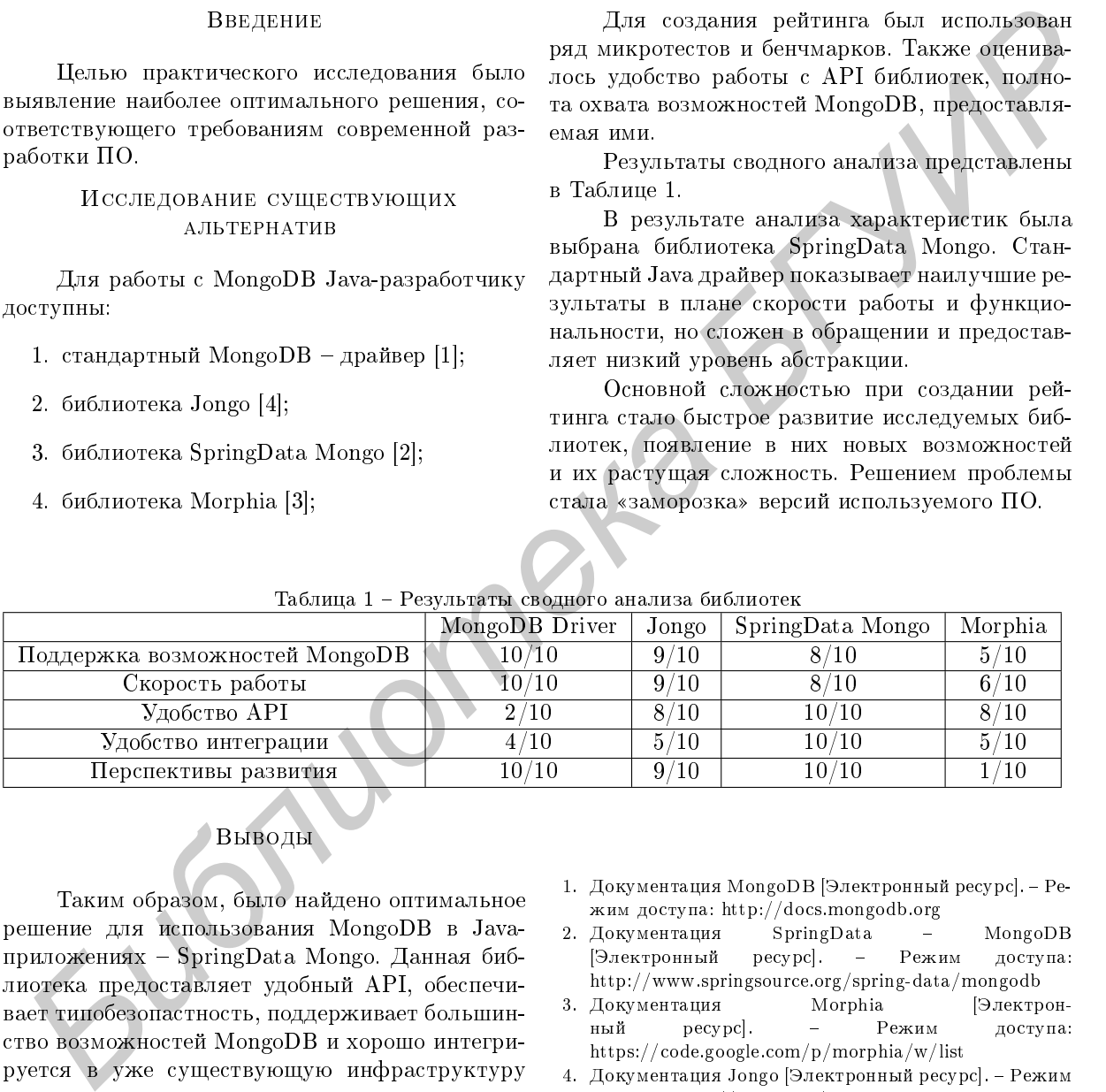

### Таблица 1 - Результаты сводного анализа библиотек

## **Выводы**

Таким образом, было найдено оптимальное решение для использования MongoDB в Javaприложениях - SpringData Mongo. Данная библиотека предоставляет удобный API, обеспечивает типобезопастность, поддерживает большинство возможностей MongoDB и хорошо интегрируется в уже существующую инфраструктуру приложения.

1. Документация MongoDB [Электронный ресурс]. – Режим доступа: http://docs.mongodb.org

- 2. Документация SpringData MongoDB [Электронный ресурс]. - Режим доступа: http://www.springsource.org/spring-data/mongodb
- 3. Документация Могрhia [Электронный ресурс]. - Режим доступа: https://code.google.com/p/morphia/w/list
- 4. Документация Jongo [Электронный ресурс]. Режим доступа: http://jongo.org/

 $Kp$ юков Сергей Юрьевич, студент кафедры информационных технологий автоматизированных систем БГУИР, siarhei.krukau@gmail.com.

 $Hayu$ ъй руководитель: Герман Олег Витольдович, доцент кафедры информационных технологий автоматизированных систем БГУИР, кандидат технических наук, доцент, ovgerman@tut.by.